### TUGAS AKHIR

# RANCANG BANGUN SISTEM INFORMASI RUANG OBAT FASILITAS KESEHATAN TINGKAT PERTAMA: EVALUASI SISTEM DENGAN UNIFIED THEORY OF ACCEPTANCE AND THE USE OF TECHNOLOGY

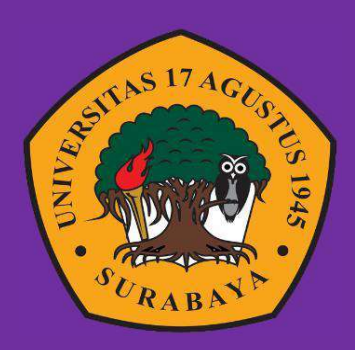

Oleh :

Alya Rahma Damayanti

1461800131

PROGRAM STUDI INFORMATIKA FAKULTAS TEKNIK UNIVERSITAS 17 AGUSTUS 1945 SURABAYA 2022

### TUGAS AKHIR

# RANCANG BANGUN SISTEM INFORMASI RUANG OBAT FASILITAS KESEHATAN TINGKAT PERTAMA: EVALUASI SISTEM DENGAN UNIFIED THEORY OF ACCEPTANCE AND THE USE OF TECHNOLOGY

Diajukan sebagai salah satu syarat untuk memperoleh gelar Sarjana Komputer di Program Studi Informatika

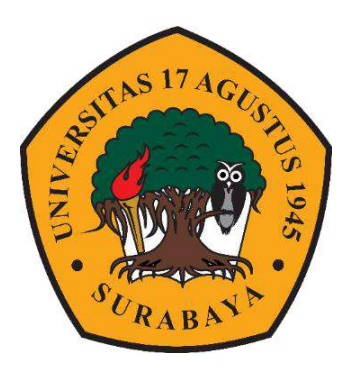

Oleh: Alya Rahma Damayanti 1461800161

# PROGRAM STUDI TEKNIK INFORMATIKA FAKULTAS TEKNIK UNIVERSITAS 17 AGUSTUS 1945 SURABAYA 2022

### FINAL PROJECT

# FIRST LEVEL OF HEALTH FACILITY INFORMATION SYSTEM DESIGN: SYSTEM EVALUATION WITH UNIFIED THEORY OF ACCEPTANCE AND THE USE OF **TECHNOLOGY**

Prepared as partical fulfilment of the requirement for the degree of Sarjana Komputer at Informatics Department

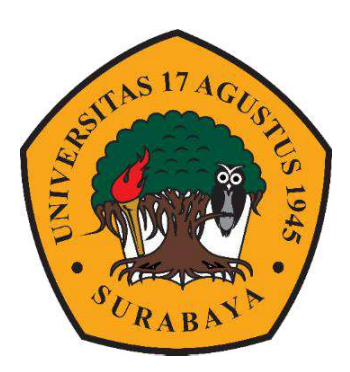

Oleh: Alya Rahma Damayanti 1461800161

# INFORMATICS DEPARMENT FACULTY OF ENGINEERING UNIVERSITAS 17 AGUSTUS 1945 SURABAYA 2022

# PROGRAM STUDI TEKNIK INFORMATIKA **FAKULTAS TEKNIK UNIVERSITAS 17 AGUSTUS 1945 SURABAYA**

# **LEMBAR PENGESAHAN TUGAS AKHIR**

Nama **NBI** Prodi **Fakultas** Judul

: Alya Rahma Damayanti  $1461800161$ S-1 Informatika : Teknik RANCANG BANGUN SISTEM INFORMASI RUANG **FASILITAS KESEHATAN OBAT** PERTAMA: EVALUASI SISTEM DENGAN UNIFIED THEORY OF ACCEPTANCE AND THE USE OF

**TECHNOLOGY** 

Mengetahui / Menyetujui:

**Dosen Pembimbing** 

Intan Dzikria, S.Kom., M.IM.,, Ph.D.

NPP 20460.16.0701

**Dekaan Fakultas Teknik** 

**7 Agustus 1945** 

Ketua Program Studi Informatika Universitas 17 Agustus 1945

TINGKAT

Surabaya

Aidil Primasetya Armin, S.ST., M.T.

NPP. 20460.16.0700

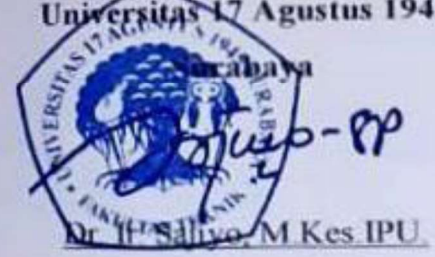

NPP. 20410.90.0197

# PERNYATAAN KEASLIAN DAN PERSETUJUAN PUBLIKASI

#### **TUGAS AKHIR**

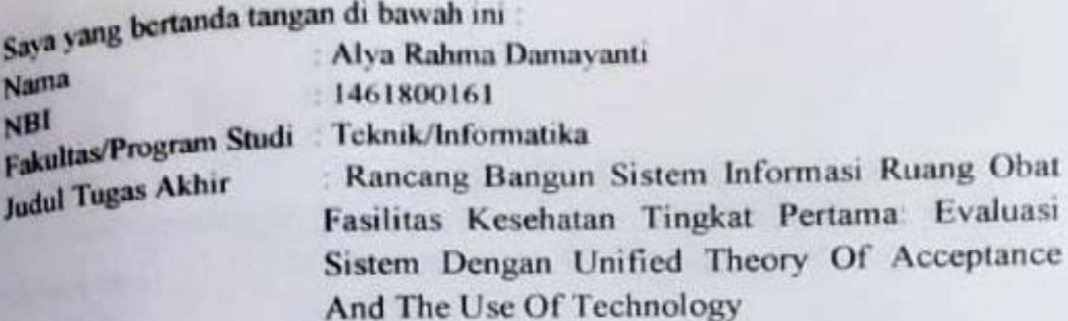

Menyatakan dengan sesungguhnya bahwa:

- 1. Tugas Akhir dengan judul diatas bukan merupakan tiruan atau publikasi dari Tugas Akhir yang sudah dipublikasikan dan atau pernah dipakai untuk mendapatkan gelar Sarjana di Lingkungan Universitas 17 Agustus 1945 Surabaya maupun di Perguruan Tinggi atau Instansi manapun, kecuali bagian vang sumber informasinya dicantumkan sebagaimana mestinya.
- 2. Tugas Akhir dengan judul diatas bukan merupakan plagiarisme, pencurian hasil karya milik orang lain, hasil kerja orang lain untuk kepentingan saya karena hubungan material maupun non - material, ataupun segala kemungkinan lain yang pada hakekatnya bukan merupakan karya tulis tugas akhir saya secara orisinil dan otentik
- 3 Demi pengembangan ilmu pengetahuan, saya memberikan hak atas Tugas Akhir ini kepada Universitas 17 Agustus 1945 Surabaya untuk menyimpan. mengalihmedia/formatkan, mengelola dalam bentuk pangkalan data (database), merawat, dan mempublikasikan tugas akhir saya selama tetap mencantumkan nama saya sebagai penulis/pencipta dan sebagai pemilik Hak Cipta.
- 4 Pernyataan ini saya buat dengan kesadaran sendiri dan tidak atas tekanan ataupun paksaan dari pihak manapun demi menegakan integritas akademik di instansi ini dan bila kemudian hari diduga kuat ada ketidaksesuaian antara fakta dengan kenyataan ini, saya bersedia diproses oleh tim Fakultas yang dibentuk untuk melakukan verifikasi, dengan sanksi terberat berupa pembatalan kelulusan/kesarjanaan.

Surabava, 25 Juni 2022

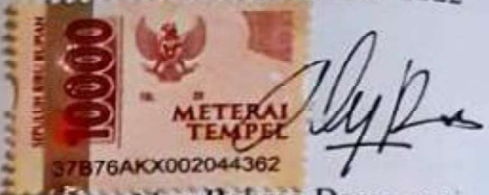

Alva Rahma Damayanti 1461800161

#### ABSTRAK

Seiring berkembangnya teknologi komputer dapat dimanfaatkan dalam berbagai bidang, salah satunya yaitu sistem informasi. Banyak yang menggunkan sistem informasi pada sistem penjualan saat ini, penjualan merupakan salah satu bentuk layanan yang penting termasuk pada Ruang Obat. Ruang Obat merupakan salah satu tempat penyimpanan obat dibidang kesehatan yang memerlukan adanya sistem informasi sebagai pendukung pelayanannya. Untuk saat ini penjualan secara manual dinilai memperlambat kinerja pelayanan Ruang Obat, sehingga dengan adanya sistem informasi ini dapat membantu serta memudahkan transaksi penjualan obat. Tujuan dari penelitian ini bertujuan untuk mengetahui atau melihat dengan adanya penerapan sistem informasi pada Ruang Obat di Fasilitas Kesehatan Tingkat Pertama ini apakah berjalan dengan baik dan membantu proses penjualan.

Kata Kunci : Sistem Informasi, Ruang Obat, FKTP.

#### ABSTRACT

Along with the development of computer technology can be used in various fields, one of which is information systems. Many use information systems in the current sales system, sales are one of the most important forms of service, including the Medicine Room. The Medicine Room is one of the places where medicine is stored in the health sector which requires an information system to support its services. For now, manual sales are considered to slow down the service performance of the Drug Room, so that this information system can help and facilitate drug sales transactions. The purpose of this study aims to determine or see with the implementation of the information system in the Medicine Room at the First Level Health Facility whether it is running well and helping the sales process.

Keywords : Information System, Medicine Room, FKTP.

### KATA PENGANTAR

Puji dan syukur penulis panjatkan kehadirat Tuhan Yang Maha Esa atas berkat dan rahmat serta karuniaNya sehingga dapat menyelesaikan Tugas Akhir vang berjudul "Rancang Bangun Sistem Informasi Ruang Obat Fasilitas Kesehatan Tingkat Pertama: Evaluasi Sistem Dengan Unified Theory Of Acceptance And The Use Of Technology". Penulisan Tugas Akhir ini bertujuan untuk memenuhi salah satu syarat dalam memperoleh gelar Sarjana Komputer pada program studi Teknik Informatika Universitas 17 Agustus 1945 Surabaya. Adapun berbagai pihak yang telah mendukung dan membimbing sehingga penulis dapat menyelesaikan Tugas Akhir ini. Pada kesempatan ini, penulis ingin menyampaikan rasa hormat dan terima kasih sebesar - besarnya kepada :

- 1. Allah SWT atas segala nikmat dan rahmatnya atas kesehatan yang telah diberikan.
- 2. Kedua orang tua saya yang selalu memberi dukungan, mencurahkan kasih dan sayang, perhatian, dan doa terbaiknya yang tidak pernah putus kepada penulis.
- 3. Ibu Intan Dzikria, S.Kom.,M.IM.,P.hD selaku dosen pembimbing yang telah memberikan petunjuk, pengarahan, nasehat dan banyak sekali membantu dalam segi mental maupun pikiran serta memberikan bimbingan terbaik untuk menyusun Tugas Akhir ini.
- 4. Ibu Nuril Esti Khomariah, S.ST.,M.T selaku dosen wali yang telah membimbing dan memberi arahan selama penyusunan jadwal KRS.
- 5. Bapak/Ibu Dosen Teknik Informatika yang telah membimbing dan memberi arahan selama studi di Untag Surabaya ini.
- 6. Mas Irvan Cahya Laksmana yang memberikan semangat, selalu meluangkan waktu untuk menemani serta berbagi canda, tawa dan hiburan di sela-sela pembuatan Tugas Akhir.
- 7. Park Chanyeol, Lee Jeno, Byun Baekhyun, Na Jaemin, seluruh member EXO dan NCT yang telah memberikan hiburan, semangat motivasi dan banyak memberi gelak tawa di tengah pengerjaan Tugas Akhir.
- 8. Seluruh keluarga besar dan saudara saya yang selalu memberikan semangat dan dukungan penuh dalam mengerjakan Tugas Akhir ini.
- 9. Teman-teman seperjuangan saya yang telah memberi semangat, masukan dan inspirasi sehingga dapat menyelesaikan penulisan Tugas Akhir ini.
- 10. Sahabat-sahabat dari luar perkuliahan yang telah memberi ide, masukan, inspirasi dan menjadi tempat untuk sharing, berkeluh kesah dan memberikan motivasi untuk penulisan Tugas Akhir ini.

Akhir kata, peneliti berharap semoga Tugas Akhir ini dapat bermanfaat bagi setiap pembaca. Peneliti tidak menutup diri apabila ada kritik dan saran yang ingin disampaikan sehubungan dengan hasil Tugas Akhir ini. semoga Tuhan Yang Maha Esa membalas segala bantuan yang telah diberikan sehingga terselesaikannya Tugas Akhir ini.

Surabaya, 25 Juni 2022

Alya Rahma Damayanti

# **DAFTAR ISI**

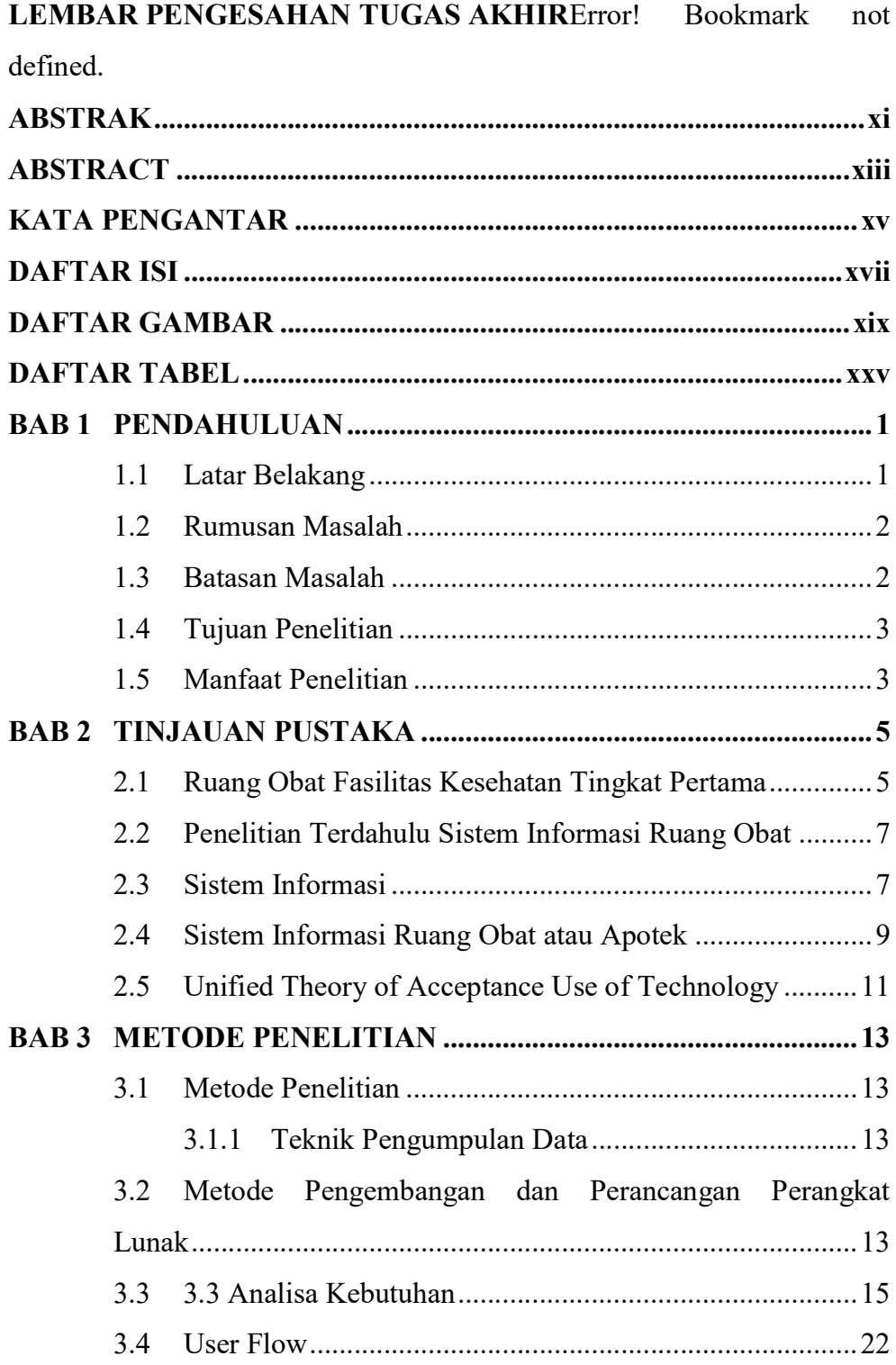

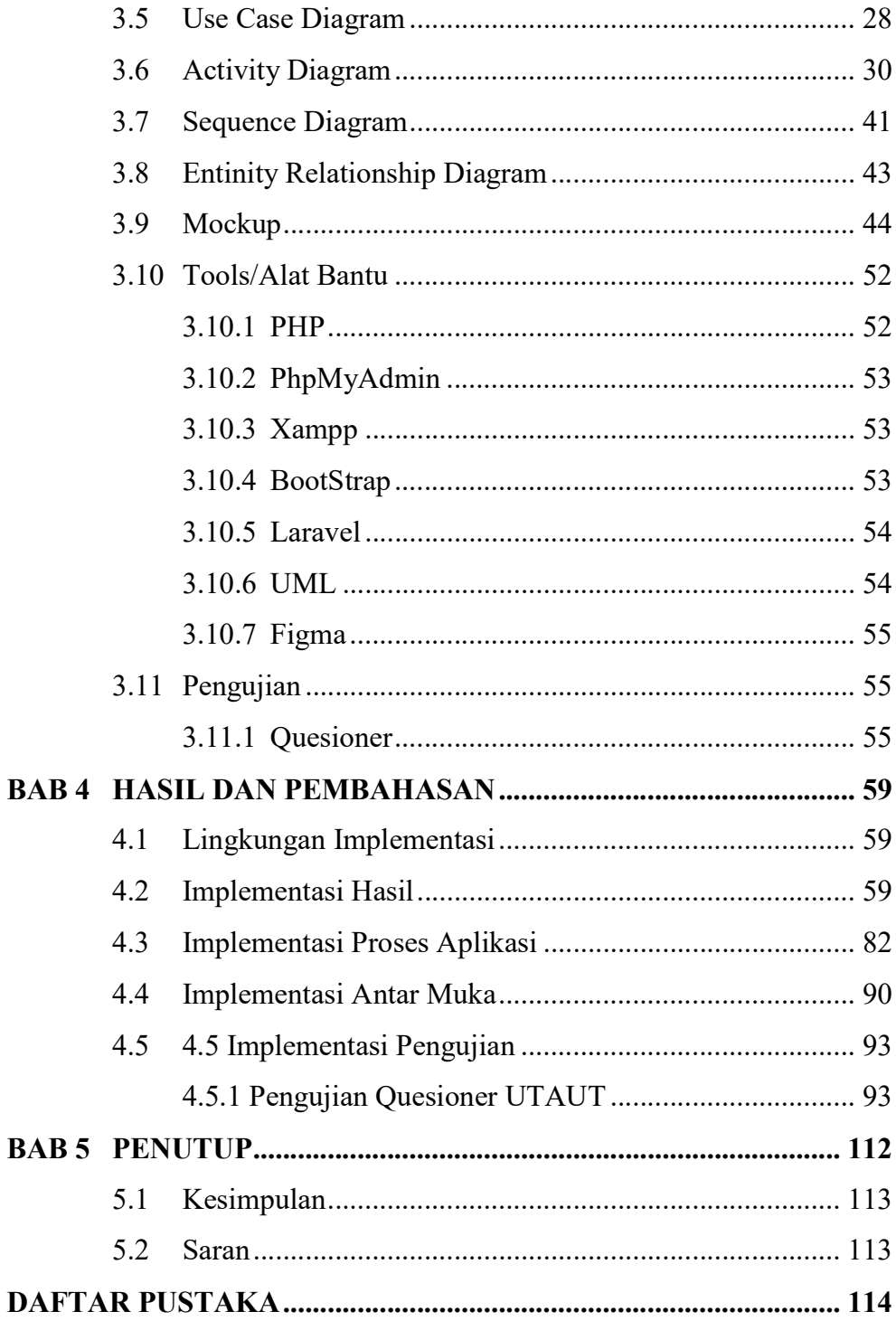

# DAFTAR GAMBAR

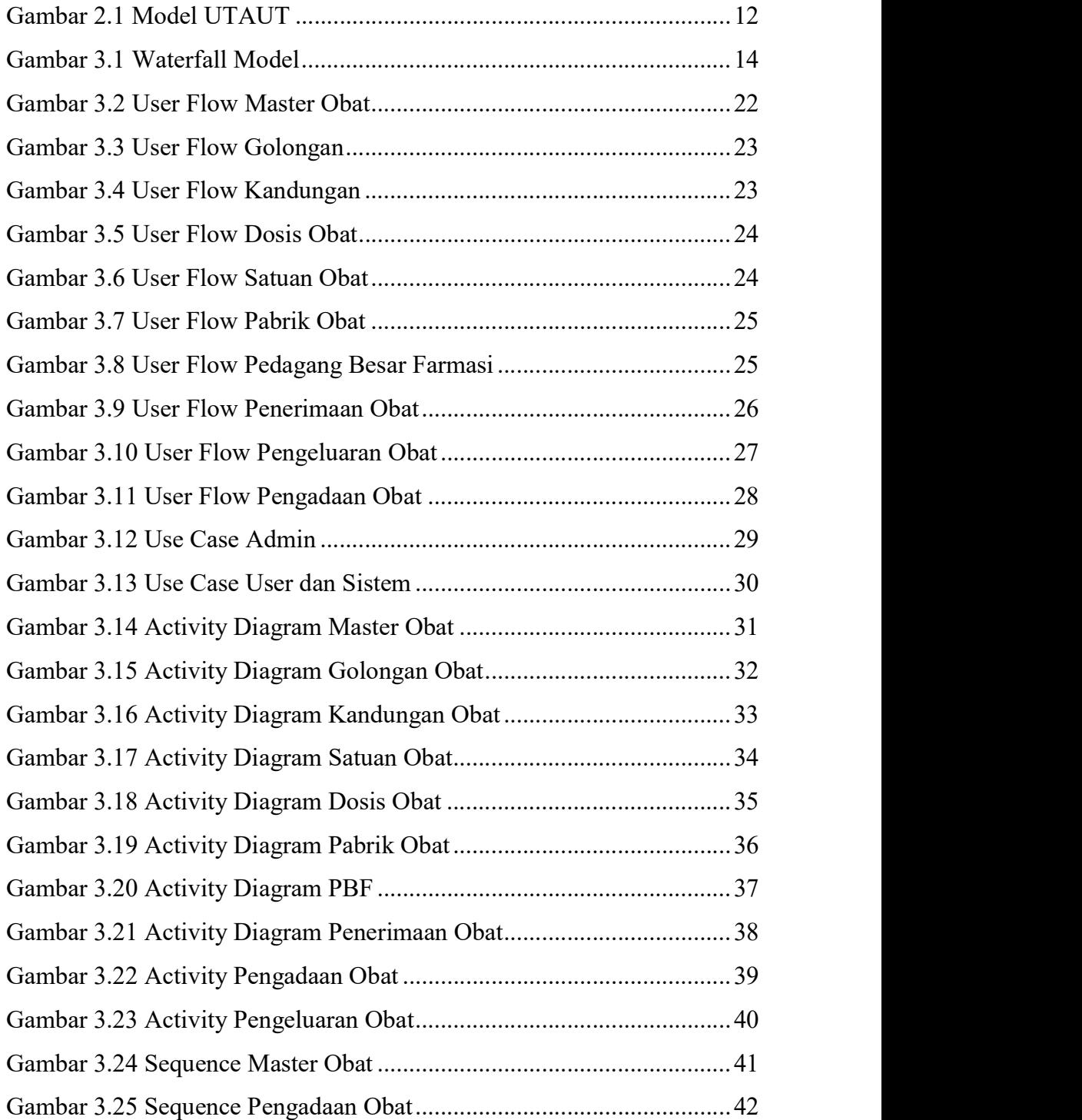

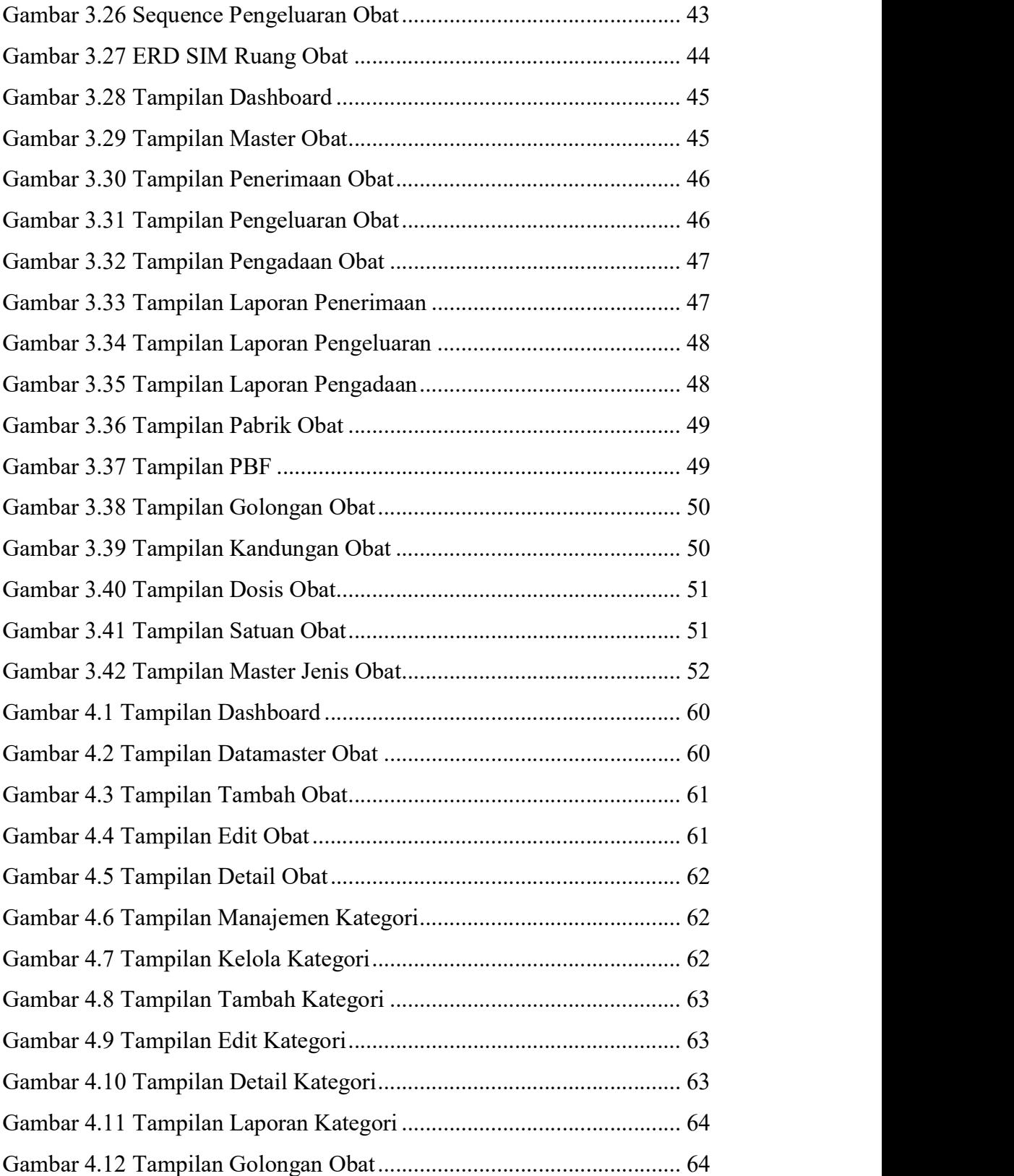

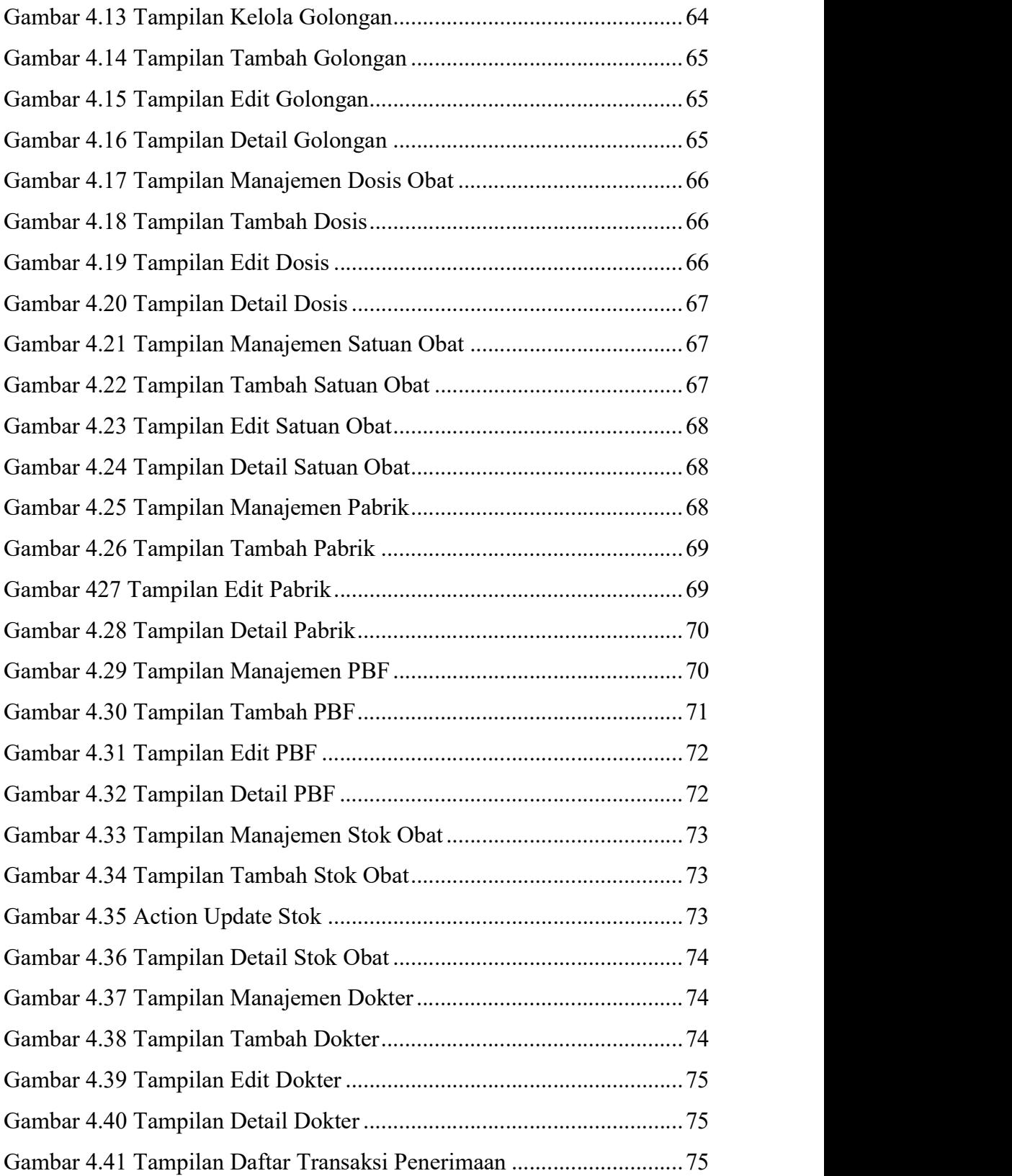

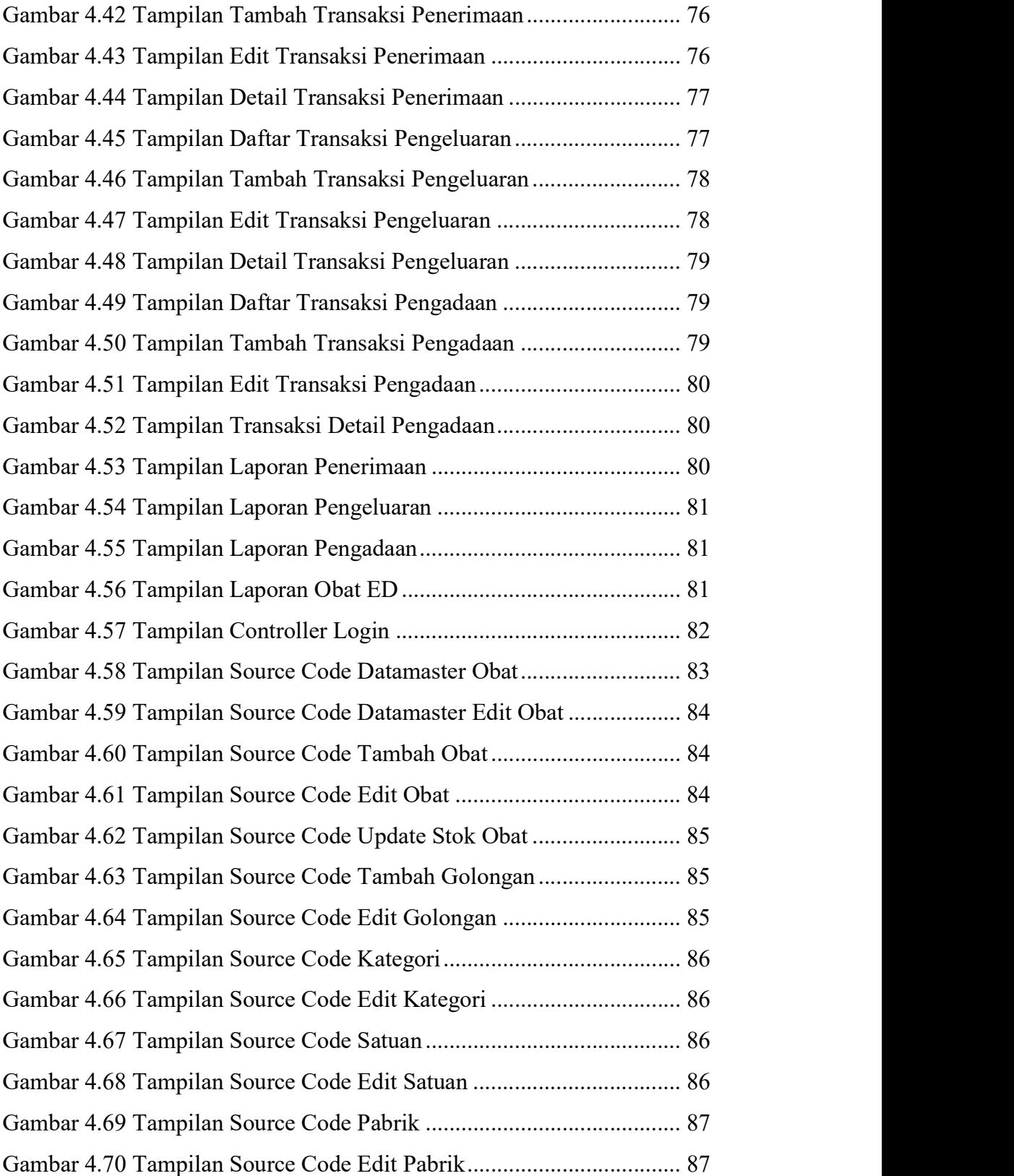

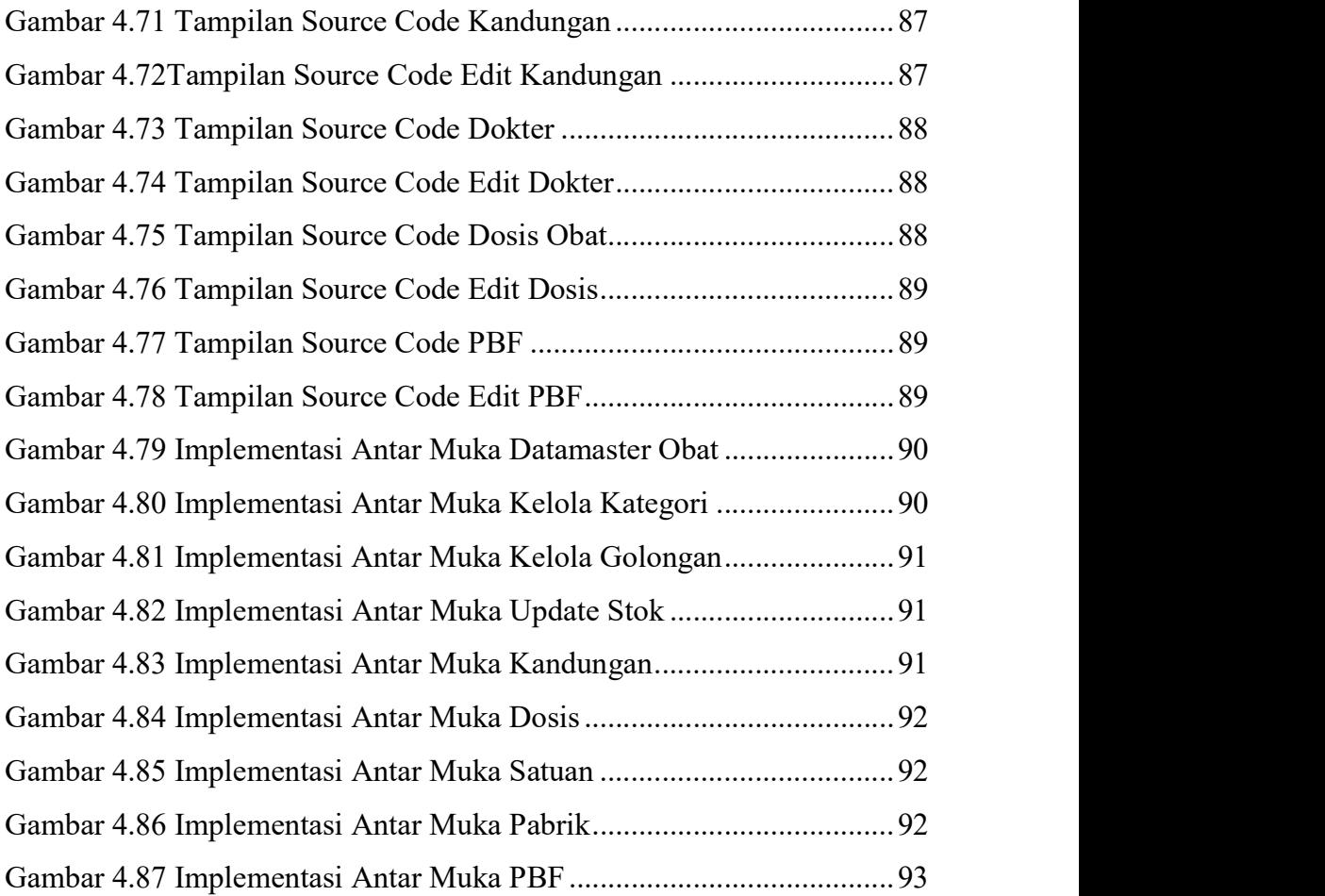

## DAFTAR TABEL

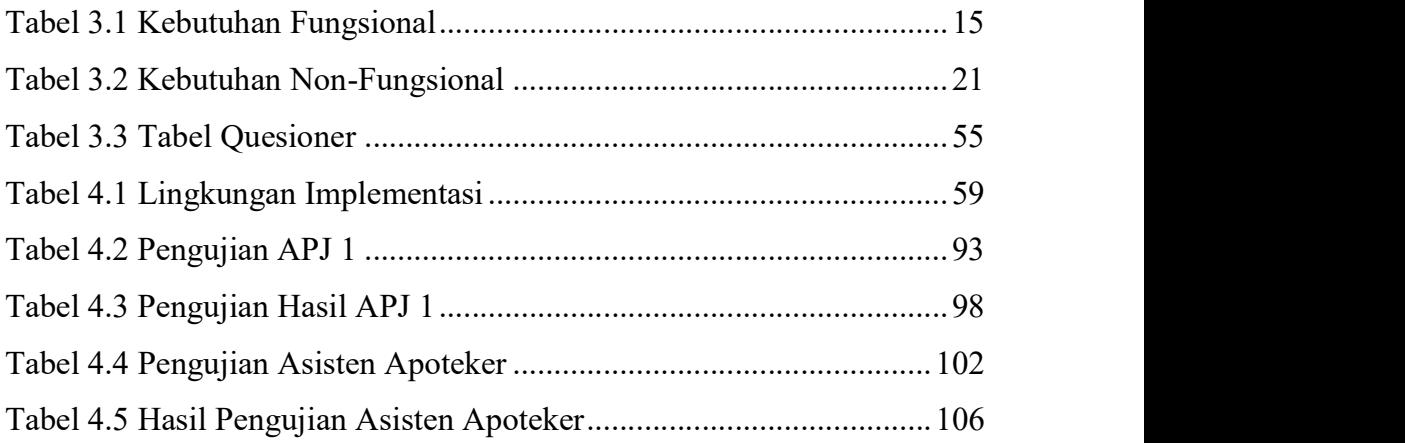